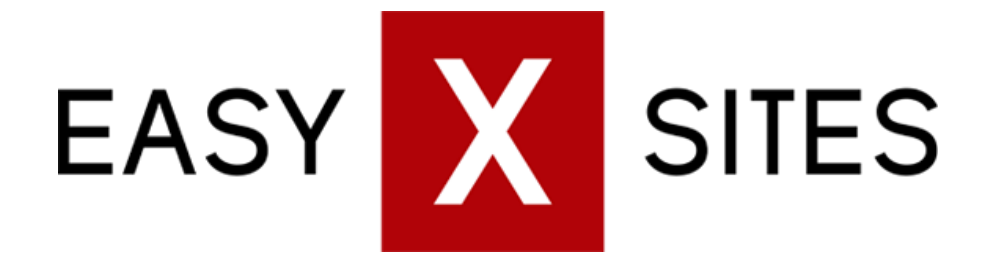

# A webmasters guide to Generating Traffic for Free

# Table of Contents

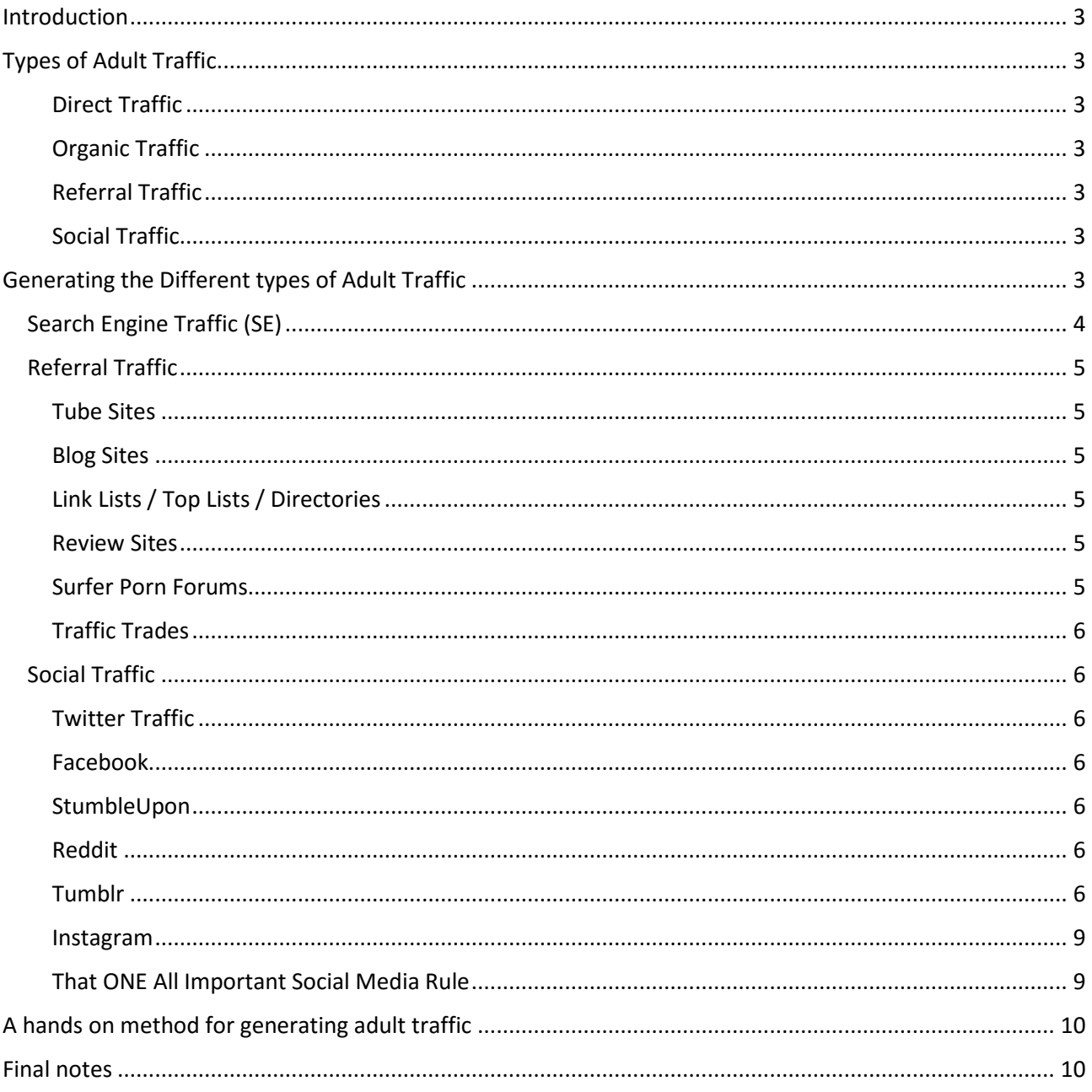

## <span id="page-2-0"></span>Introduction

The goal of this guide is to introduce you and give you the knowledge and the skills to start generating adult traffic. Why? Because traffic is king. If you have it, you might make money depending on how good you are at [filtering your adult traffic](http://easyxsites.com/trafficfiltering.pdf) and offering the right content to the right niche – but if you do not have the traffic, you will not make any money at all!

Therefore, in this guide, we will cover the different types of traffic, where it can be found and how you can generate your own traffic with a very hands on approach.

Please note that we will not talk about mobile vs. desktop vs. tablet or console traffic in this guide, because selling (redirecting) mobile traffic is a very bad idea these days.

Instead, we have made all site types in easyXsites responsive so they will adapt to the devices the site is viewed on. Your site just works, regardless of what site it's being viewed on.

## <span id="page-2-1"></span>Types of Adult Traffic

There are only four different types of adult traffic on the internet:

#### <span id="page-2-2"></span>Direct Traffic

This traffic goes directly to your domain. It can be type in or bookmarked traffic.

#### <span id="page-2-3"></span>Organic Traffic

Traffic that originates from search engines. It can be free or paid.

#### <span id="page-2-4"></span>Referral Traffic

Any traffic that comes from a website via a link/ad or via a redirect. It can be free or paid.

#### <span id="page-2-5"></span>Social Traffic

Traffic that comes from social media platforms, the biggest being Twitter and Facebook. It can be free or paid.

## <span id="page-2-6"></span>Generating the Different types of Adult Traffic

Almost all sites can generate the same type of traffic, but the methods for generating the different types of traffic are many and have different effects. We will not cover all methods in this guide, because we probably are not even aware of them all.

However, we have worked in this industry for many years and will try to give you the basics of generating traffic. Remember that different things works for different people, so try it all and see what you are most comfortable with and what delivers the best results.

Let us go over how you can generate the different types. We will not talk a lot about how to generate direct traffic, because that usually comes on its own (good brand + good content) or involves some sort of inefficient offline method.

Let us start.

#### <span id="page-3-0"></span>Search Engine Traffic (SE)

The most coveted traffic source if used right. Most people go to Google.com or Bing.com and search for something; if you are the top of the SERPS (Search Engine Result Page), you get the traffic. Depending on the keyword, your site can is ranking for; you can anywhere from one hit a week to millions of hits every day. The more traffic the keyword(s) has, the harder is it to rank since many people are trying to rank it.

There are many methods for generating SE traffic. We need not come into the technical aspects of it, because that is already taken care of by the system, but you need to know about inbound links and keywords.

A keyword is the term you want to rank for and you need to make sure that this matches the niche of your website's content. It can be a sentence. Therefore, when you create your content and link to your source (it can be your own site or the site you are trying to "sell" to the surfer) make sure that you not only link your call to action (CTA), but also the words in the description of the video, picture or in your blog post. Btw, a CTA is something you want people to do, for example: 'Click here!', 'Watch Now!' or 'Buy Today!'

Search Engine algorithms are ever changing, so there is no cut and dry approach that will guarantee a result. However, the overwhelming factors for your rank are usually:

- Bounce Rate
- Time spent on site by the surfer
- Inbound authority links
- Speed of website
- Amount of content that matches your keywords

If you think about it, the search engines wants to do two things:

- Deliver the results their surfer is searching for
- Sell advertisement to companies

How do they do that? They monitor how their surfers are behaving: What are they clicking on, do they bounce back and how much time do they spend on the site.

You have to make sure that what you are telling people - the title and description of your site and your content – matches what is actually on your site. If the surfer is searching for ebony girls and you have a bunch of white chicks on your site, they will bounce back to the search engine and that is a minus for your site. So match the content to your niche and match the title and descriptions to your content.

Having said all of that, it's not really that complicated to attract SE traffic. You just have to have these 3 things:

- 1. Quality unique content.
- 2. Surfers that does not bounce and spend time on your site.
- 3. Links from sources that search engines like (like [dmoz.org](http://www.dmoz.org/) and other sites that are old have a high page rank).

If you keep reading this guide, you will learn just how to generate organic traffic.

#### <span id="page-4-0"></span>Referral Traffic

This is all traffic referred to your site, from another site. Except for traffic originating from SERPS or from a Social Media site as they have their own categories.

There are many different types of sites out there and many different methods of using them. Here are some of the site types you can use to generate links and traffic to your site:

#### <span id="page-4-1"></span>Tube Sites

A tube site is a site that streams video, think about YouTube (mainstream) or RedTube (adult). Traffic from tube sites can be hard to convert, but if done right, it can build empires! In order to use tube sites, you need a tube submitter program and some content.

If you only have access to sponsor content, don't bother submitting to other tube sites but rather, try and trade links to your own tube sites. You can use a service lik[e LinkSpun.com](http://linkspun.com/) to do this or you can buy links / advertorial spots on larger and smaller tubes. A service lik[e JuicyAds](http://www.juicyads.com/ref2.php?ref=13921) allows you to browse the different sites and if you spend the time, you can find some sweet deals there.

#### <span id="page-4-2"></span>Blog Sites

This one of the classics, use your own blogs to filter traffic and generate backlinks to your other blogs or tube sites. You can also use other free blog hosts to generate links back to your tube or blog with easyXsites and using tumblr.com is a good idea since that network has a lot of traffic.

Tumblr is such a big deal, that we have our own guide for that later in this document. Read it and follow it and you will generate traffic for sure.

#### <span id="page-4-3"></span>Link Lists / Top Lists / Directories

Once you have created your site, you can submit it to link lists and top lists. This is an old method of generating traffic and while it still works – it requires a lot of trial and error to find the good sites that actually has any traffic. However, it is still a very valid method of generating traffic and backlinks.

For blogs, you can find a list of [active directories you can submit to right here.](http://xxxwebmasterblog.com/2013/10/21/active-adult-blog-directories/)

#### <span id="page-4-4"></span>Review Sites

This is really only relevant for pay sites, but creating a review site where you objectively review different pay sites can be a good idea. Be prepared though, it is a lot of work but if done right it can generate a pretty penny.

#### <span id="page-4-5"></span>Surfer Porn Forums

The quality of traffic from these, are usually low, but if you need an initial boost they can be used and some have good page rank and allow you to link to your site without the no follow or no index on the link attributes that many forums add.

There are many forums out there, the biggest one being [pornbb.org](http://www.pornbb.org/) – use small watermarks on your images or you risk being banned. Also, remember that you should setup a signature with your site URL in it, this will give you an extra link back for every single post you create.

Be active, that is the key and post relevant quality content.

#### <span id="page-5-0"></span>Traffic Trades

There are a lot of traffic trade scripts out there, the two best methods to trade traffic are of course, [PlugRush](http://easyxsites.com/plugrush/) an[d TraffDAQ.](http://xxxwebmasterblog.com/traffdaq) They require no special installs and are easy to operate, to learn more you can read the [following guide about using PlugRush.](http://xxxwebmasterblog.com/2015/04/17/free-money-making-guide-for-easyxsites-users/)

Another way to trade traffic is to trade links and I highly recommend that you get started using a service lik[e www.linkspun.com](http://www.linkspun.com/) – it is free and has thousands of websites to trade with.

#### <span id="page-5-1"></span>Social Traffic

Having a social presence has become very important very fast. As you could read above, the search engines are starting to factor in how much your content is shared and liked / linked in different social media outlets. Even something as having a page on YouTube can generate a lot of traffic if done right and if you are able to create something cool and entertaining, you can get your content/campaign to go viral and generate a lot of traffic and attention.

However, beware, most of these networks do not allow hardcore porn so you have to be careful.

#### <span id="page-5-2"></span>Twitter Traffic

Creating [a twitter page](https://twitter.com/easyXsites) for your site is a good idea. Make it look good and remember to mark it as 'sensitive' or you will get banned.

Now do a bit of research, check out some twitter sites in the same niche as yours and see what #hastags they are using. Learn and apply this to your site. Then every time you update your own site, you also update your twitter site.

#### <span id="page-5-3"></span>Facebook

[Facebook traffic](https://www.facebook.com/easyxsites/) can be very good, however they do not allow adult material and as such, you cannot post links to your easyXsites blog or tube site – but you can promote your other sites around it, like your twitter page or tumblr page. Just make sure you only post safe for work things (that means NO nudity).

#### <span id="page-5-4"></span>StumbleUpon

This social media site is all about sharing your interests and then [StumbleUpon](http://www.stumbleupon.com/) will deliver you content they think is relevant to you. Naturally, many people are interested about adult and porn, so setting up an account here and adding your site can be valuable. If done right.

#### <span id="page-5-5"></span>Reddit

Another good source of social media traffic is [Reddit.com](https://www.reddit.com/r/easyxsites/) – there are a lot of different sub-forums so make sure you find those that are active and relevant for your content. And do not spam. The moderators on reddit can be quite aggressive with their ban-hammer.

#### <span id="page-5-6"></span>Tumblr

Tumblr is really the best social media place to generate adult traffic to your site so I highly recommend you start using them. Getting started is easy and generating traffic is equally easy, that is why we go a little more in depth with this traffic source and have written this guide to get you started.

Follow it and you will generate traffic.

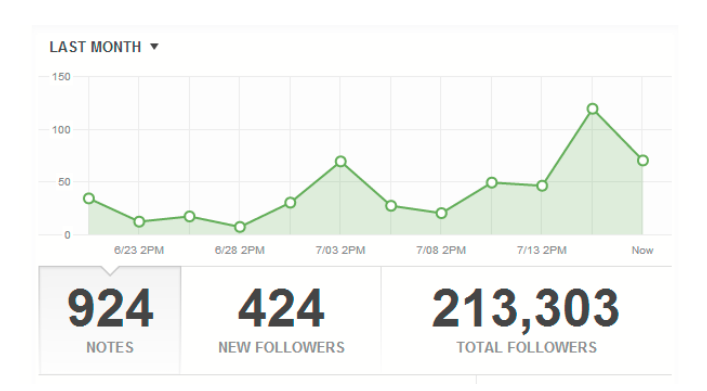

With a following of 213K you can drive at least a couple of thousand hits per post, but it takes a while to get there. Read through our guide, do the work and you too can start driving massive traffic to your easyXsite. Traffic that you can monetize with advertisers like [PlugRush](http://easyxsites.com/plugrush/) or [CrakRevenue](http://www.crakrevenue.com/?referer=1027402&tracker=getstarted)

#### *Correctly setting up your tumblr page*

First off, you need to create a site and make sure it is setup right. You want to allow people to like and share your posts, ask you questions and submit posts to you. You also want to setup your queue to auto post for you; I find that I have had success with posting 3 times a day between 1AM and 11PM.

Like so:

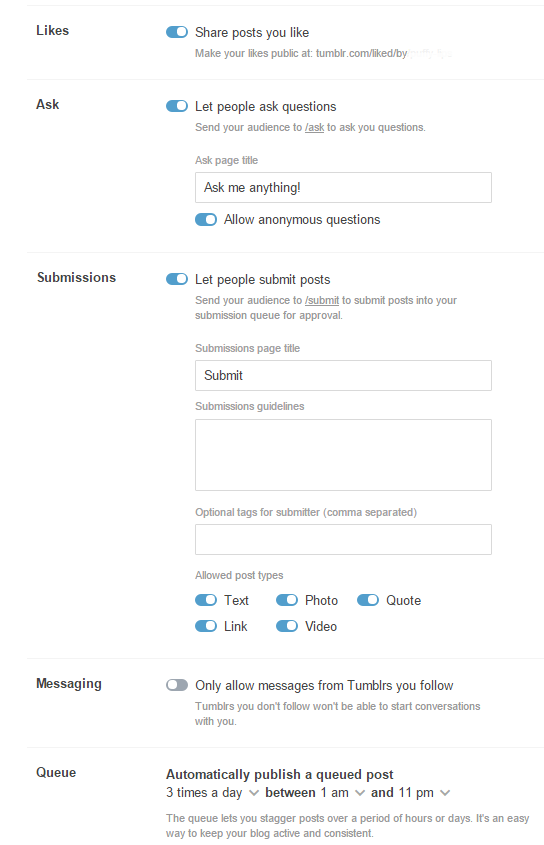

Now you are set and ready to get started, first off, post something, a simple image with a watermark to URL that leads to your easyXsite tube or blog. Do not make watermarks too big or too small and place them in the lower right corner for the best result.

Now start by posting a few entries to begin with.

#### *How to gain followers*

Now you should start to be interactive with people, search for content that matches your site. Therefore, if your site is about MILFs, you should search for MILFs. The process is simple, do not spam. Be a real person.

Like the page. Like a few posts. Comment on the top two to three recent posts on the page and be genuinely nice. Do not ask people to follow you. Post something relevant. If it is a blonde MILF getting it in the ass, you could write: "*I love hot blonde MILFs that likes anal sex, thanks for sharing man!"*

Repeat on the next page and it's top posts. Do not spam the same stuff over and over, but rather spend a second to just write a few relevant and friendly words. Do not call people Sir or Mr.!

Now, the above method serves a couple of purposes. First off, the owner of that blog will notice you, probably check out your site and if he likes what he sees, follow you. Maybe even share your stuff. Now the other purpose is for his followers to notice you and maybe they too will visit and follow your site.

#### *Posting your own content*

Here is the thing, do not post direct link to affiliate programs. It is just not allowed and your tumblr page might get deleted if you do it. If you follow my method, you should be able to create tumblr pages safely and not have any deleted. I've been doing this for over a year and not had a single page be deleted (yet).

When you post content, there are a couple of rules:

- 1. Do not post affiliate links.
- 2. Do not post a URL to your site on every post your do.
- 3. Re-blog at a ratio of at least 5:1

So what does this mean? It means that you have to act like a real person, using tumblr to share your interest in a specific porn niche.

So what you do is this:

- Every time you post something new on your easyXtube or easyXblog, you go to Tumblr and search for something that matches the very niche you posted. Let us say it is a picture of a 'redhead MILF' you posted, so you search for that phrase.
- You now **re-blog and queue** anywhere from 5-15 posts. *(follow the pages where you re-blog from while you are at it)*
- Then queue one quality post with a good description and a watermarked picture or video with a link back to your site.

This means that your site will not be full of content linking back to your own site, but also with content shared from other tumblr pages.

If you do this every time you update your own sites with easyXsites, you will start to see your following grow, the people who re-blog your content and traffic to your site grow!

*Hint: If you are not seeing any adult content on tumblr, you have to unlock it. Simple do a search for something adult and unlock the padlock:* 

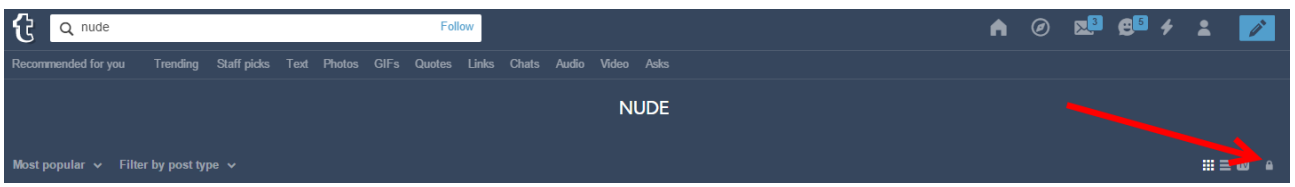

#### <span id="page-8-0"></span>Instagram

Instagram is huge, it is a giant and it can be used to generate traffic to your site – but there are a couple of rules and the main one being **NO NUDITY** at all. That means **NO NIPPLES** or anything "worse than that". You will be banned in a heartbeat if you do that.

Instagram only works on your smartphone, unless you buy a bunch of scripts but we will not cover that in this guide. The upside of that is that whenever you are on the move and have your smartphone or do not know what to do – you can get to work on your Instagram profile.

Here is a mini-guide to get you started.

- 1. Create a profile
- 2. Fill out a profile information where you write that this is 18+ only. Add a link to your site, but use a URL shortener like [bit.ly.](https://bitly.com/)
- 3. Compile a list of #hashtags (tags) you want to use. You can use a service like [gramfeed.com](http://www.gramfeed.com/instagram/tags#nude) to search. Also places like [tagsforlikes](http://tagsforlikes.com/) can be useful to see the most popular tags.
- 4. Upload 10 watermarked images and tag each image with the #hashtags you decided matches your traffic type.
	- a. Don't add a backlink to each image
	- b. Keep the watermarks small
- 5. Now go to search and start the job of searching for each #hashtag, follow the user and then 'like' the images and do a relevant comment (like you would on tumblr).
	- a. Do this for each hashtag
	- b. Follow the rabbit hole so to say, that means when you follow a user Instagram will suggest users like it, follow all them.
	- c. Don't worry about how many people you follow versus how many follows you back, keep following and posting and your followings will grow.
- 6. You now follow a bunch of people and your feed will be full of images that matches the content you post. Keep posting and liking/commenting and you will see traffic start to flow.

#### <span id="page-8-1"></span>That ONE All Important Social Media Rule

The following rule is very important when it comes to social media traffic:

#### **BE ACTIVE, BE REAL AND ENGAGE WITH YOUR USERS**

This is key for all social media, it's called social for a reason, so be social

# <span id="page-9-0"></span>A hands on method for generating adult traffic

Now that you have taken all of the above in, let us show you an actual method for generating traffic. Learning to be a successful adult webmaster can be a long and bumpy road and please remember that not everything works for everyone – but you have try and you have to be persistent if you wish to be successful.

This method is a simple one and one that everyone can follow; it has many steps and may seem confusing at first, but once you have done it for a few sites you will be used to it. When you have done this for a couple of months, our experience is that people start to see revenue and the best part about this is, that as long as you keep working, your income will keep growing. Do not give up.

Remember that every single day hundreds of thousand new surfers arrive on the internet and they all have credit cards and mobile devices, ready to buy! You need to be out there to sell to them!

On to the hands on method of generating traffic:

- 1. [Build your site](http://easyxsites.com/) (tube or blog)
- 2. Add content and use unique titles, descriptions and tags. This is very important, do not just use whatever text your sponsor supplies. Write your own.
- 3. Update the site at least once a day for no less than 10 days.
- 4. Generate some back links to your site and make a social presence by:
	- a. Create a Twitter.com page for your site. Mark it as Sensitive.
		- b. Create a Google+ (G+) page for your site; make it Safe for Work (SFW) No full frontal nudity.
		- c. Create a tumblr.com page about your site and tag it as adult.
		- d. [Submit your blog to directories](http://xxxwebmasterblog.com/2013/10/21/active-adult-blog-directories/) or post about your tube / blog on adult forums.
- 5. Then submit the site to search engines: [Submit to Google](https://www.google.com/webmasters/tools/submit-url?pli=1)

[Submit to Bing](http://www.bing.com/toolbox/submit-site-url)

- 6. Keep updating your site with unique content every single day.
	- a. Remember that every time you post a new video or a new blog entry, do the following:
		- i. Tweet about it.
		- ii. Post about it on G+ and StumbleUpon.
		- iii. And (this is important) do the work on your Tumblr page as outlined above.

Now the above is a lot of work, but it also covers many of the things mentioned in this guide and if you follow the process, you **will** start to generate traffic.

Not only will you generate organic traffic, but also social media traffic and referral traffic. And people will bookmark your site and come back.

### <span id="page-9-1"></span>Final notes

Generate enough traffic and you start to generate both sales and advertising revenue (if you wish, you can do only one of these of course). This is a fact. It is all a numbers game.

Either you need a large volume of traffic to make sales or you need the expertise to filter your traffic, tweak your sites and optimize your offers and landing pages. The best is to have both, but that takes time and skill. Fortunately, we can give you the skills and we hope that you are willing to put in the time.

Know that the majority of all adult webmasters that fail do so because they are not persistent and gives up too early. No one became a master at their trade in a few months; it takes time, dedication and effort!

The difference between successful people and those that fail is not if they are smart, it is if they give up or not. Here is the pyramid that will ultimately lead to success:

If you fail.

Analyze the situation.

#### Change your approach and try again.

Analyze how your changes altered the results and:

Adjust your method and keep working the cycle... and above all.... NEVER GIVE UP!